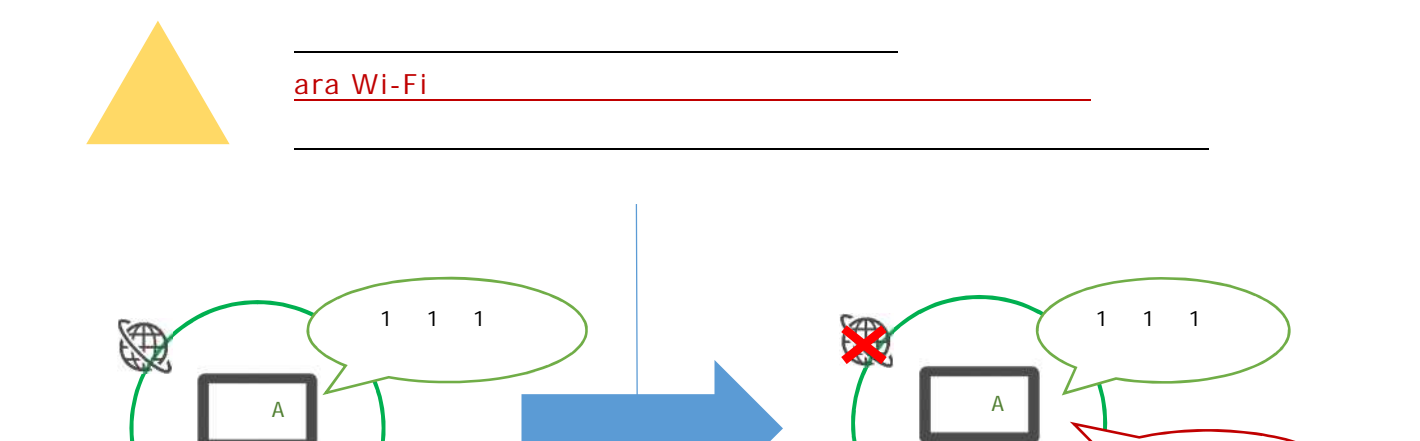

future

かんしゃ アンディー アンディー アンディー アンディー アンディー アンディー アンディー アンディー アンディー アンディー アンディー アンディー アンディー アンディー アンディー アンディー アンディー アンディー

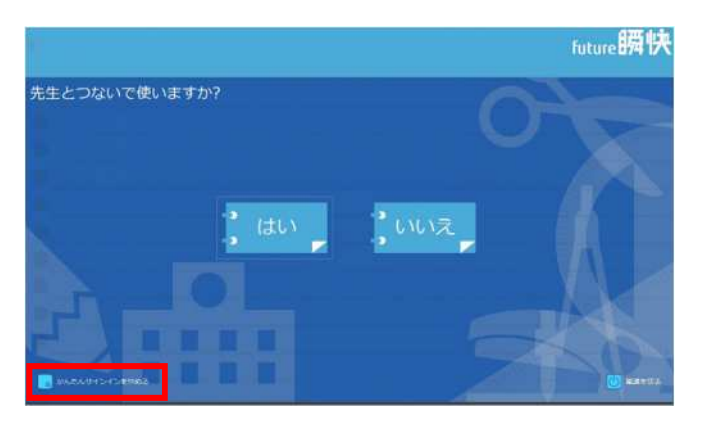

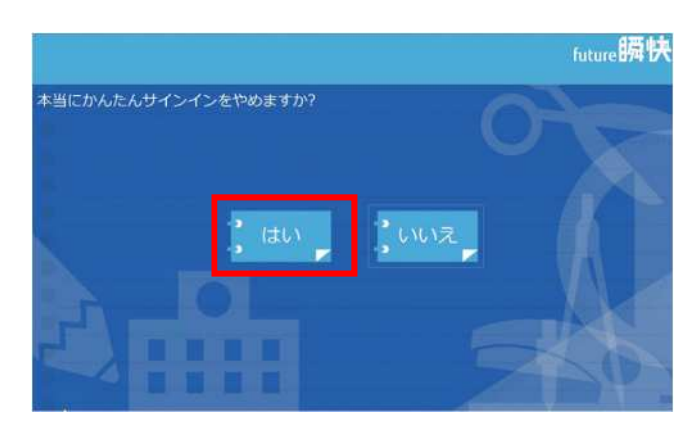

1 1

## 2141101

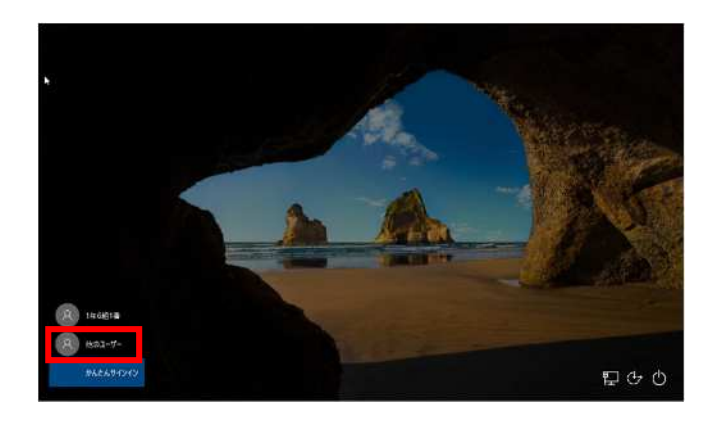

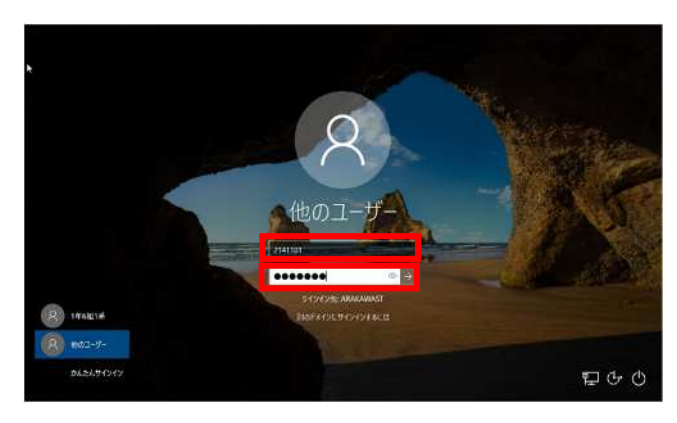

## ActiveSchool

## ActiveSchool

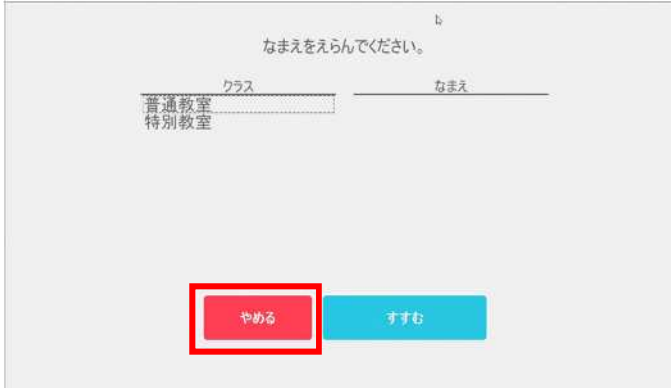

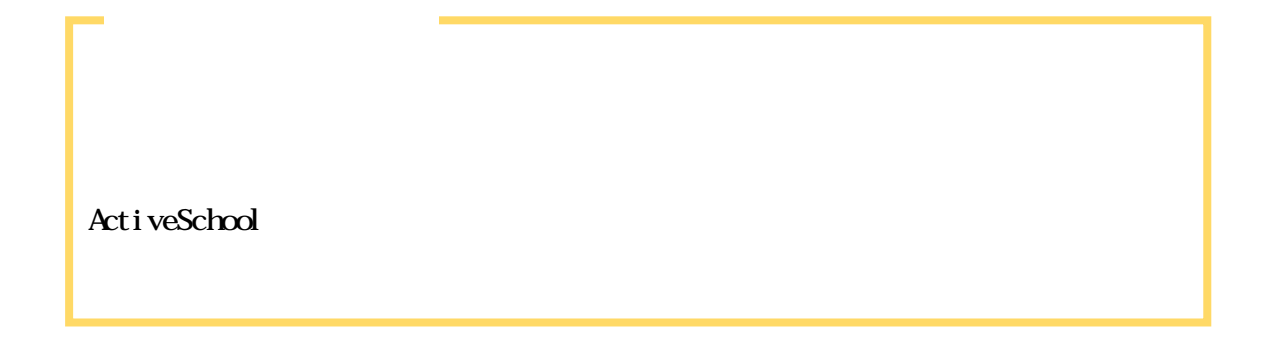